# **Synchronisation entre processus**

**Dominique Bouillet et Michel Simatic**

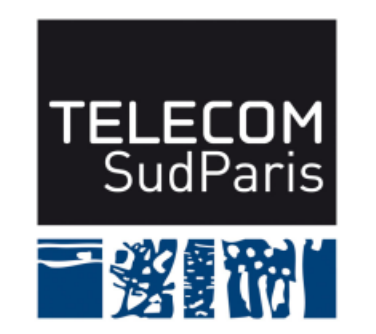

**module CSC4508/M2 Avril 2018**

# **Plan du document**

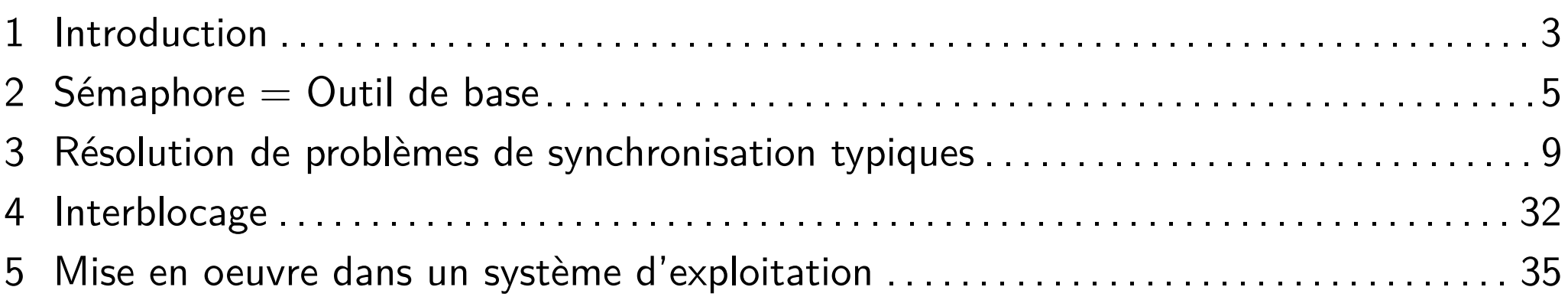

# **1 Introduction**

■ Les problèmes de synchronisation sont légions dans la vie courante:

- ♦ Quand on crédite son compte en banque, ce crédit ne doit pas être perdu parce qu'en parallèle la banque débite un chèque
- $\blacklozenge$  Un parking de capacité  $N$  places ne doit pas laisser entrer  $N+1$  véhicules
- Roméo et Juliette ne peuvent se prendre par la main que s'ils se retrouvent à leur rendez-vous
- ♦ Robert et Raymonde font la vaisselle. Raymonde lave. Robert essuie. L'égouttoir les synchronise.
- ♦ Certaines lignes de train possèdent des sections de voie unique. Sur ces sections, on ne peut avoir que des trains circulant dans un même sens à un instant donné

On rencontre des problèmes similaires lorsqu'on utilise un système d'exploitation

#### **1.1 Correspondance problèmes vie courante/informatique**

- **Banque** Problème d'exclusion mutuelle : une ressource ne doit être accessible que par une entité à un instant donné. Cas, par exemple, d'une zone mémoire contenant le solde d'un compte.
- **Parking** Problème de cohorte : un groupe de taille bornée est autorisé à offrir/utiliser un service. Cas, par exemple, d'un serveur de connexions Internet qui ne doit pas autoriser plus de *N* connexions en parallèle.
- **Roméo et Juliette** Problème de passage de témoin : on divise le travail entre des processus. Cas, par exemple, de 2 processus qui doivent s'échanger des informations à un moment donné de leur exécution avant de continuer.
- **Robert et Raymonde** Problème de producteurs/consommateurs : un consommateur ne peut consommer que si tous les producteurs ont fait leur travail. Cas, par exemple, d'un processus chargé d'envoyer des tampons qui ont été remplis par d'autres processus.
- **Train** Problème de lecteurs/rédacteurs où l'on doit gérer, de manière cohérente, une compétition entre différentes catégories d'entités. Cas, par exemple, d'une tâche de fond périodique de « nettoyage » qui ne peut se déclencher que quand les tâches principales sont inactives.

Synchronisation entre processus

# **2 Sémaphore = Outil de base**

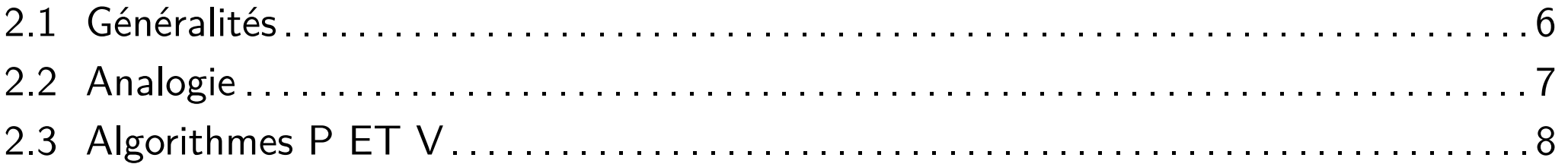

# **2.1 Généralités**

- $\blacksquare$  Sémaphore  $=$  objet composé :
	- ♦ D'une variable (sa valeur)
	- ♦ D'une file d'attente (les processus bloqués)
- **B** Primitives associées :
	- Initialisation (avec une valeur positive ou nulle)
	- ♦ Manipulation :
		- $\blacktriangleright$  Prise (P ou Wait) = demande d'autorisation
		- $\blacktriangleright$  Validation (V ou Signal) = fin d'utilisation
- Principe : sémaphore associé à une ressource
	- $\blacklozenge$  Prise = demande d'autorisation (Puis-je ?)
		- si *valeur >* 0 accord, sinon blocage
	- $\blacklozenge$  Validation = restitution d'autorisation (Vas-y)
		- si *valeur <* 0 déblocage d'un processus

#### **2.2 Analogie**

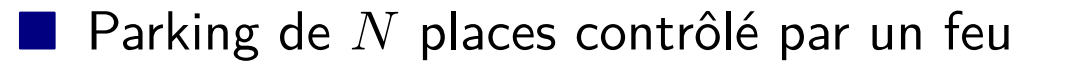

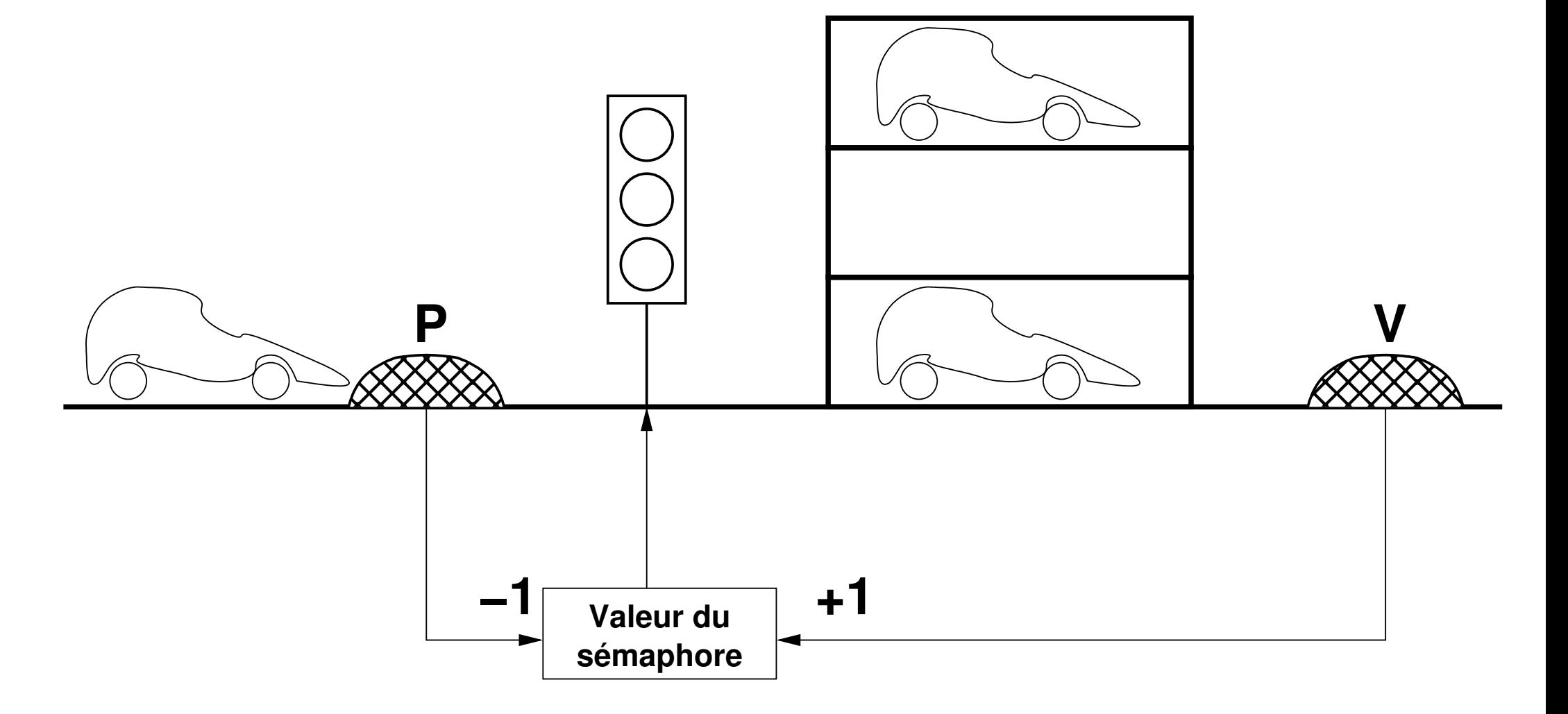

#### **2.3 Algorithmes P ET V**

■ Initialisation(sémaphore,n)

```
valeur[sémaphore] = n
```

```
■ P(sémaphore)
```

```
valeur[sémaphore] = valeur[sémaphore] - 1
si (valeur[sémaphore] < 0) alors
  étatProcessus = Bloqué
  mettre processus en file d'attente
finSi
invoquer l'ordonnanceur
```

```
■ V(sémaphore)
```

```
valeur[sémaphore] = valeur[sémaphore] + 1
```

```
si (valeur[sémaphore] <= 0) alors
```
extraire processus de file d'attente

```
étatProcessus = Prêt
```
finSi

```
invoquer l'ordonnanceur
```
# **3 Résolution de problèmes de synchronisation typiques**

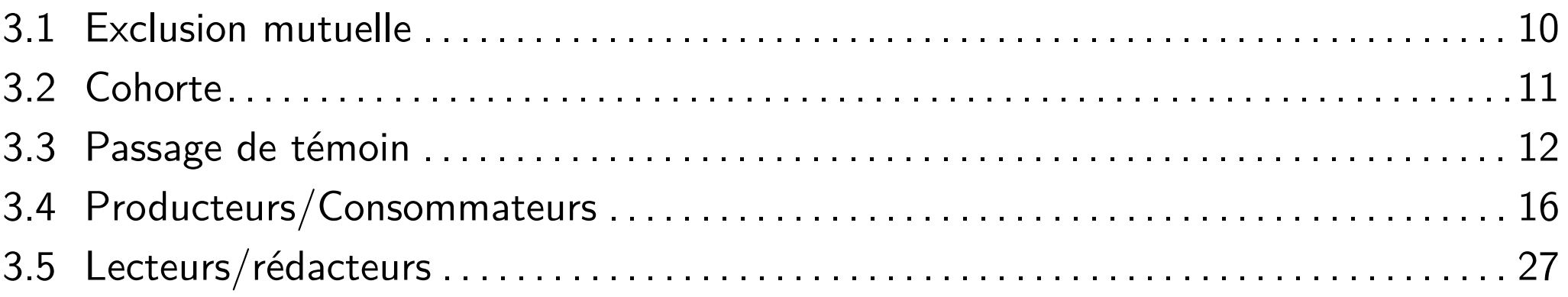

# **3.1 Exclusion mutuelle**

■ Permet la gestion d'accès concurrent à des ressources partagées

Principe :

- ♦ Sémaphore mutex initialisé à 1
- ♦ Primitive P en début de section critique
- ◆ Primitive V en fin de section critique

■ Exemple :

- $\blacklozenge$  Sémaphore mutex initialisé à 1
- Prog1 Prog2 P(mutex) P(mutex) x=lire (cpte) x=lire (cpte)  $x = x + 10$   $x = x - 100$ écrire (cpte=x) écrire (cpte=x) V(mutex) V(mutex)

# **3.2 Cohorte**

■ Permet la coopération d'un groupe de taille maximum donnée

Principe :

- ♦ Sémaphore parking initialisé à *N*
- ◆ Primitive P en début de besoin
- Primitive V en fin de besoin

■ Exemple :

...

```
♦ Sémaphore parking initialisé à N
```

```
Prog vehicule
```

```
...
P(parking)
|...
V(parking)
```
Synchronisation entre processus 3 Résolution de problèmes de synchronisation typiques

# **3.3 Passage de témoin**

■ Permet la coopération par division du travail entre processus

- 3 types :
	- ◆ Envoi de signal
	- ♦ Rendez-vous entre 2 processus
	- ◆ Appel procédural entre processus

### **3.3.1 Envoi de signal**

■ Permet à un processus d'envoyer un « top » à un autre pour signaler la présence/disponibilité d'une information

■ Principe :

- $\blacklozenge$  Sémaphore top initialisé à  $0$
- ◆ Primitive P pour attente « top »
- ◆ Primitive V pour signal « top »

■ Exemple :

- $\blacklozenge$  Sémaphore top initialisé à 0
- Prog1 Prog2 ... ... calcul(info) P(top) V(top) utilisation(info) ... ...

#### **3.3.2 Rendez-vous entre deux processus**

■ Permet à deux processus d'établir un point de synchronisation

■ Principe :

 $\blacklozenge$  Sémaphore romeo initialisé à  $0$ 

 $\blacklozenge$  Sémaphore juliette initialisé à  $0$ 

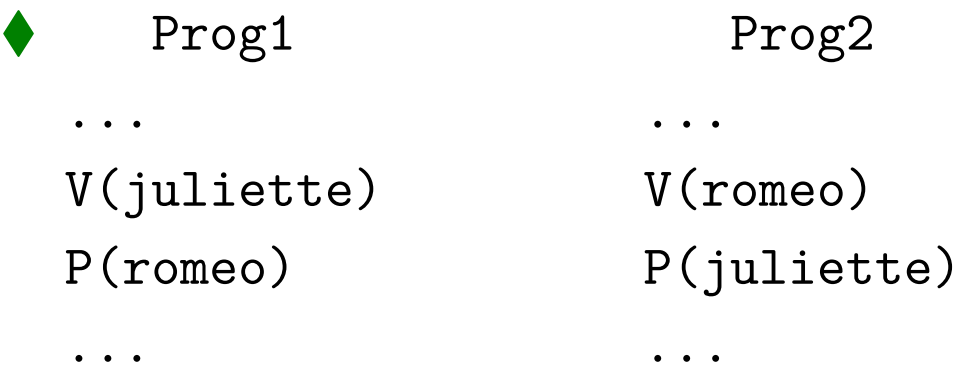

# **3.3.3 Appel procédural entre processus**

- Permet à un processus de faire un « appel de procédure », alors que le code de cette procédure est localisé dans un autre processus
- Principe :
	- $\blacklozenge$  Sémaphore appel initialisé à  $0$
	- Sémaphore retour initialisé à  $0$

```
◆ Serveur Client
```

```
répéter ...
```

```
analyseParamAppel() V(appel)
```

```
préparationParamRetour() analyseParamRetour()
V(retour) ...
```

```
finRépéter
```

```
P(appel) preparationParamAppel()
... P(retour)
```
Synchronisation entre processus 3 Résolution de problèmes de synchronisation typiques

# **3.4 Producteurs/Consommateurs**

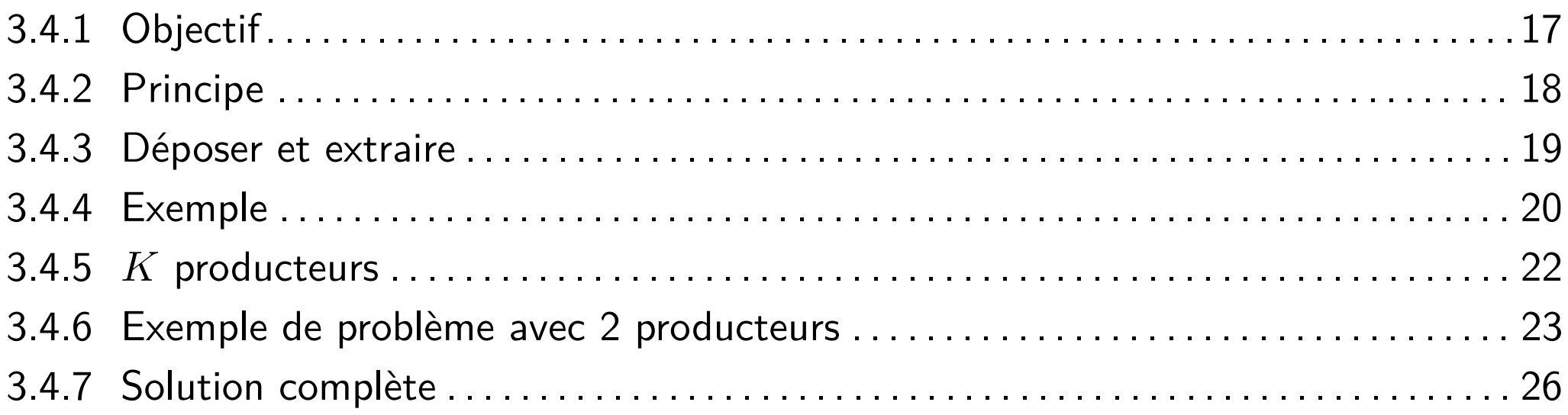

# **3.4.1 Objectif**

- Permettre le contrôle de flux entre un (ou des) producteur(s) et un (ou des) consommateur(s) dans le cas où ils communiquent via un tampon mémoire de *N* cases
	- 1. Exécution Produc : il produit info0

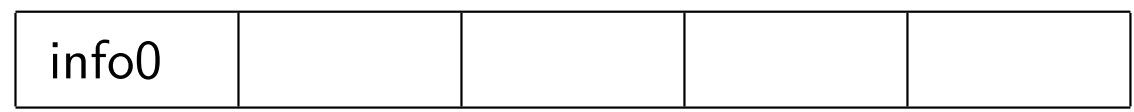

2. Exécution Produc : il produit info1

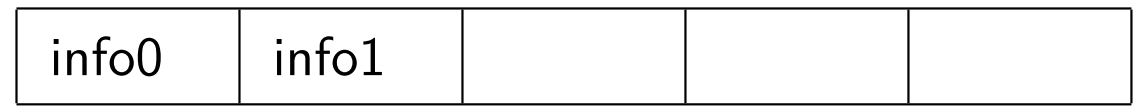

3. Exécution Conso : il consomme info0

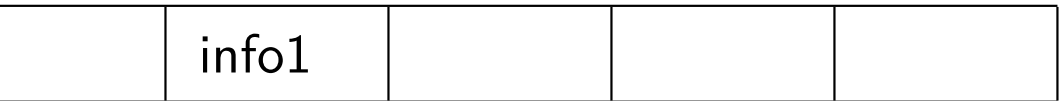

4. Exécution Produc : il produit info2

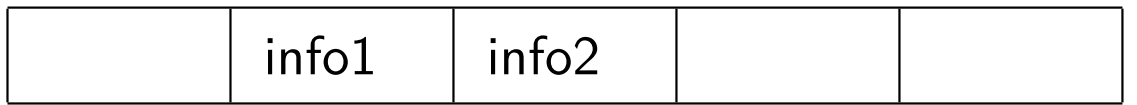

#### **3.4.2 Principe**

```
■ Sémaphore infoPrete initialisé à 0
```
■ Sémaphore placeDispo initialisé à *N*

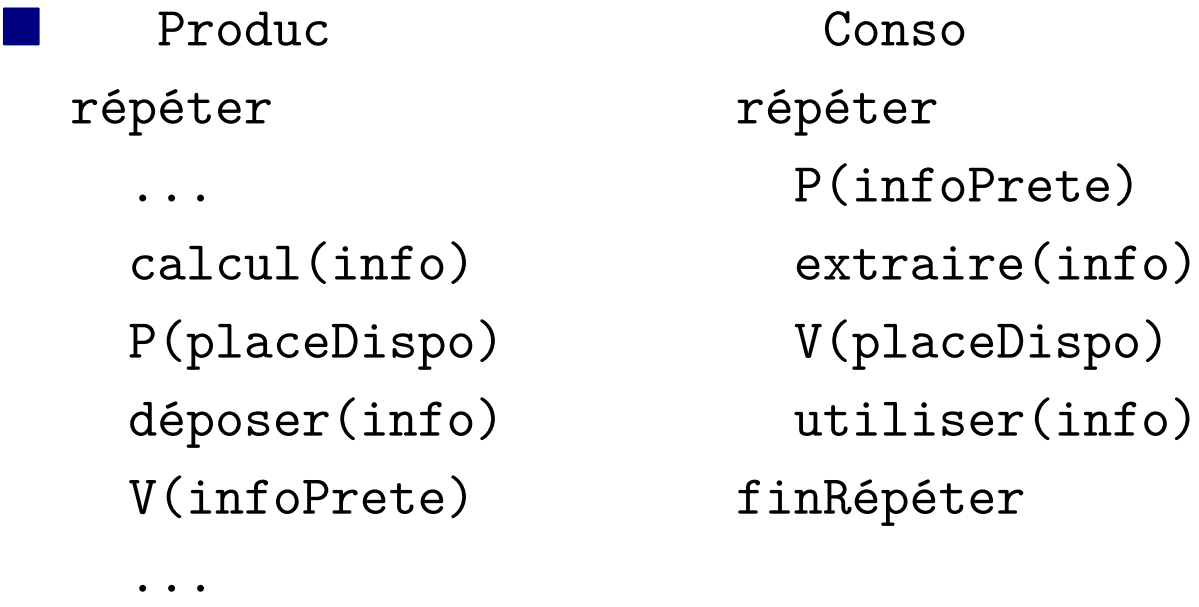

#### finRépéter

#### **3.4.3 Déposer et extraire**

■ Le tampon ne peut s'étendre à l'infini *→* Tampon géré de façon circulaire, c'est-à-dire que quand dernière case utilisée, retour à la première

■ Il faut :

- ♦ un indice de dépot iDépot
- ♦ un indice d'extraction iExtrait
- $\triangle$  ajouter à l'initialisation iDépot = 0 et iExtrait = 0

```
déposer(info)
```

```
tampon[iDépot] = info
iDépot = (iDépot + 1) modulo N
```

```
■ extraire(info)
```

```
info = tampon[iExtrait]
iExtrait = (iExtrait + 1) modulo N
```
# **3.4.4 Exemple**

1. On suppose qu'à un instant donné, le tampon est dans l'état suivant :

Tampon : info8

 $\blacksquare$  *valeurSem*[placeDispo] = 4 et *valeurSem*[infoPrete] = 1

 $\blacksquare$  *iDépot* = 4 et *iExtrait* = 3

2. Exécution Produc : il produit info9

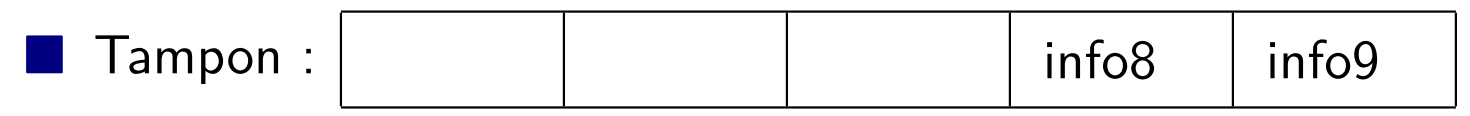

 $\blacksquare$  *valeurSem*[placeDispo] = 3 et *valeurSem*[infoPrete] = 2

 $\blacksquare$  *iDépot* = 0 et *iExtrait* = 3

3. Exécution Produc : il produit infoA

■ Tampon : infoA info8 info9

■ *valeurSem*[*placeDispo*] = 2 et *valeurSem*[*infoP rete*] = 3

 $\blacksquare$  *iDépot* = 1 et *iExtrait* = 3

4. Exécution Conso : il consomme info8

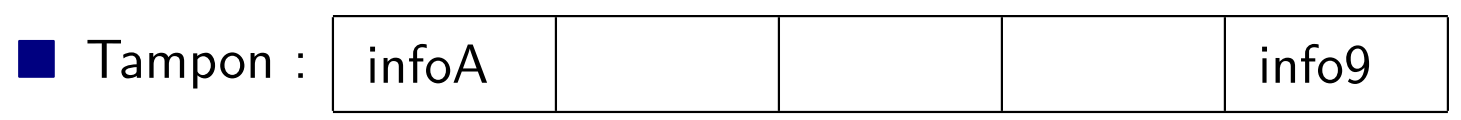

■ *valeurSem*[*placeDispo*] = 3 et *valeurSem*[*infoP rete*] = 2

 $\blacksquare$  *iDépot* = 1 et *iExtrait* = 4

3 Résolution de problèmes de synchronisation typiques 3.4 Producteurs/Consommateurs

#### **3.4.5** *K* **producteurs**

- Ce modèle semble rester valable pour plusieurs producteurs (ou plusieurs consommateurs) en termes de synchronisation. . .
- ... mais en fait risque d'information perdue à cause des indices iDépot (pour *K* producteurs) ou iExtrait (pour *P* consommateurs) qui sont des variables globales (cf. exemple)

# **3.4.6 Exemple de problème avec 2 producteurs**

- $\blacksquare$  soit un tampon avec  $N=5$  et deux dépots effectués sans extraction
- L'état courant est alors :

 $T$ ampon :  $|$  info0  $|$  info1

- $\blacklozenge$  *valeurSem*[placeDispo] = 3 et *valeurSem*[infoPrete] = 2
- $\blacklozenge$  *iDépot* = 2 et *iExtrait* = 0

## **Exemple de problème avec 2 producteurs (suite)**

1. Début d'exécution de Produc1 :

P(placeDispo);tampon[iDépot] = infoP1;...

■ Tampon : | info0 | info1 | infoP1

 $\blacksquare$  *valeurSem*[placeDispo] = 2 et *valeurSem*[infoPrete] = 2

 $\blacksquare$  *iDépot* = 2 et *iExtrait* = 0

2. Exécution complète de Produc2 : P(placeDispo);tampon[iDépot] = infoP2;iDépot=(iDépot+1) modulo N;V(infoPrete)

 $\text{Tampon} : | \text{info0} | \text{info1} | \text{infoP2}$ 

 $\blacksquare$  *valeurSem*[placeDispo] = 1 et *valeurSem*[infoPrete] = 3

 $\blacksquare$  *iDépot* = 3 et *iExtrait* = 0

3. Fin d'exécution de Produc1 :

...;iDépot=(iDépot+1) modulo N;V(infoPrete)

 $\text{ Tampon :} |$  info $\text{O}$  info $\text{1}$  info $\text{P2}$  i!\*?#

 $\blacksquare$  *valeurSem*[ $placeDispo$ ] = 1 et *valeurSem*[ $infoPrete$ ] = 4  $\blacksquare$  *iDépot* = 4 et *iExtrait* = 0

# **3.4.7 Solution complète**

- Il faut une exclusion mutuelle sur déposer() et extraire() autour de iDépot et iExtrait
- Pour *K* producteurs :
	- ♦ Sémaphore mutex initialisé à 1

```
♦ déposer(info)
  P(mutex)
  |tampon[iDépot] = info
  |iDépot = (iDépot + 1) modulo N
```

```
V(mutex)
```
- Pour P consommateurs, idem pour extraire
- Pour *K* producteurs et *P* consommateurs, utiliser deux sémaphores mutexP et mutexC

Synchronisation entre processus 3 Résolution de problèmes de synchronisation typiques

# **3.5 Lecteurs/rédacteurs**

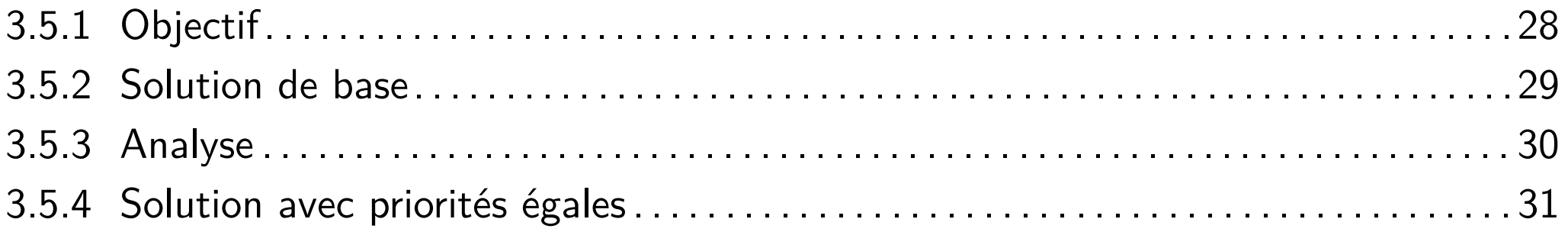

### **3.5.1 Objectif**

- Permettre une compétition cohérente entre deux types de processus (les « lecteurs » et les « rédacteurs ») :
	- ♦ Plusieurs lecteurs peuvent accéder simultanément à la ressource
	- ♦ Les rédacteurs sont exclusifs entre eux pour leur exploitation de la ressource
	- ♦ Un rédacteur est exclusif avec les lecteurs

3 Résolution de problèmes de synchronisation typiques 3.5 Lecteurs/rédacteurs

#### **3.5.2 Solution de base**

■ Sémaphore mutexG initialisé à 1

■ Sémaphore mutexL initialisé à 1

```
Entier NL initialisé à 0
```
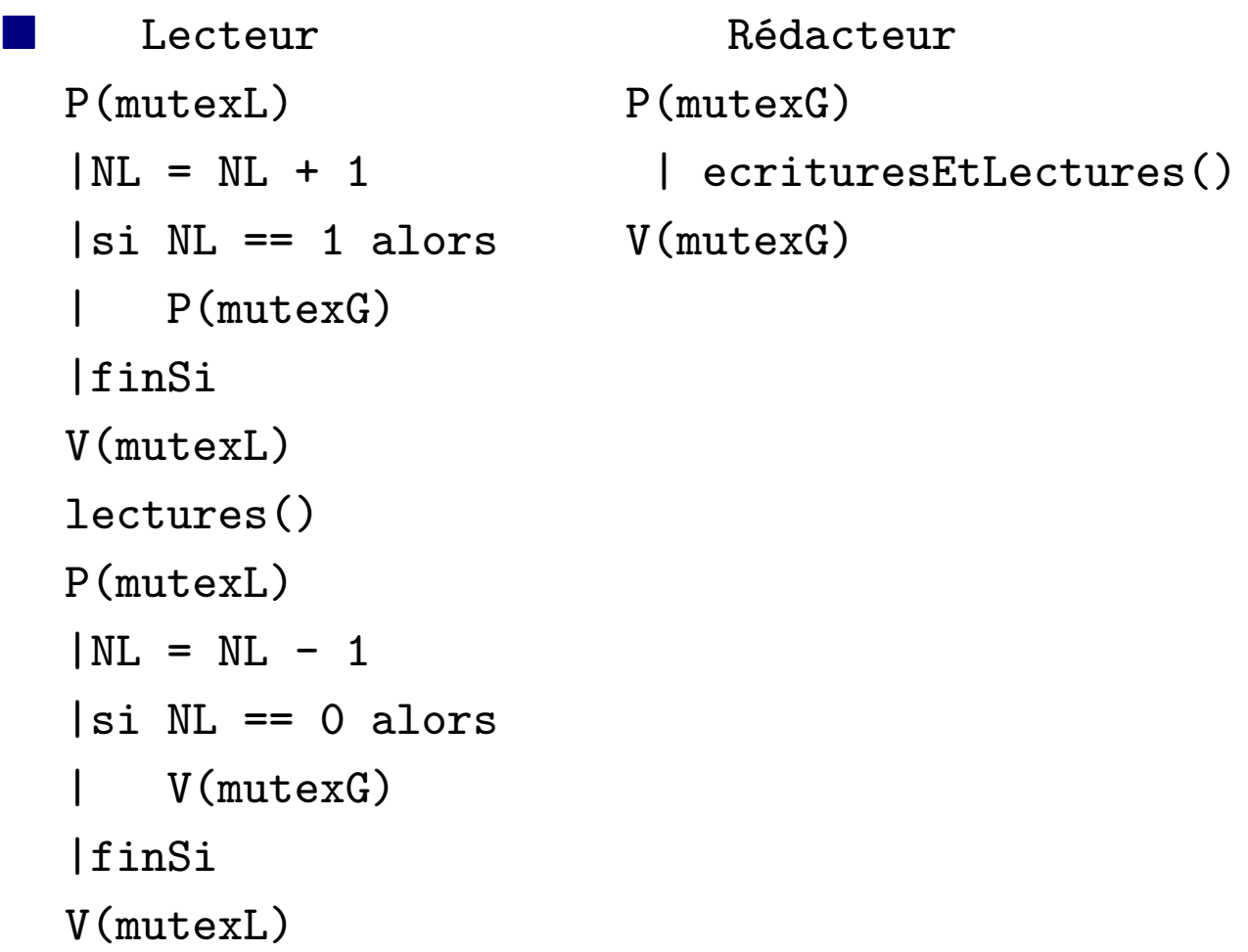

## **3.5.3 Analyse**

- La solution de base fonctionne, mais on constate qu'il y a une possibilité de famine pour les rédacteurs.
- Pour éviter cette famine, on ajoute les contraintes suivantes :
	- ♦ Si la ressource est utilisée par un lecteur :
		- ▶ Tout écrivain est mis en attente.
		- ▶ Tout lecteur est accepté s'il n'y a pas d'écrivain en attente.
		- ▶ Tout lecteur est mis en attente s'il y a un écrivain en attente.

#### **3.5.4 Solution avec priorités égales**

■ Sémaphore mutexG initialisé à 1

- Sémaphore mutexL initialisé à 1
- Sémaphore fifo initialisé à 1
- Entier NL initialisé à  $0$

```
■ Lecteur Rédacteur
 P(fifo) P(fifo)
  P(mutexL) P(mutexG)
   NL = NL + 1 V(fifo)si NL == 1 alors ecrituresEtLectures()
     P(mutexG) V(mutexG)
   finSi
  V(mutexL)
 V(fifo)
 lectures()
 P(mutexL)
  NL = NL - 1si NL == 0 alors
    V(mutexG)
  finSi
 V(mutexL)
```
Synchronisation entre processus

#### **4 Interblocage**

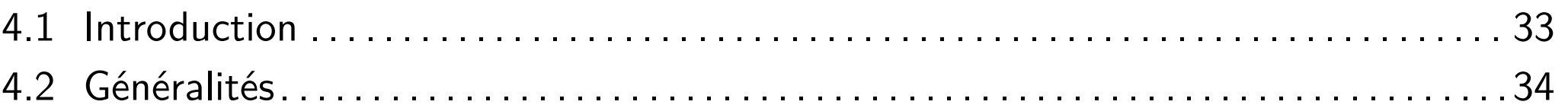

## **4.1 Introduction**

- $\blacksquare$  Interblocage (Deadlock)  $=$  toute situation telle que deux processus au moins sont chacun en attente d'une ressource non partageable déjà allouée à l'autre
- Exemple : exclusion mutuelle sur deux ressources différentes
	- $\blacklozenge$  Sémaphore mutex1 initialisé à 1
	- ◆ Sémaphore mutex2 initialisé à 1

... ...

```
Prog1 Prog2
... ...
P(mutex1) P(mutex2)
laccès à ressource 1 laccès à ressource 2
|P(mutex2) |P(mutex1)||accès à ressource 2 ||accès à ressource 1
|V(mutex2) |V(mutex1)V(mutex1) V(mutex2)
```
♦ Les deux programmes se bloqueront mutuellement si Prog1 fait P(mutex1) alors que simultanément Prog2 fait P(mutex2)

# **4.2 Généralités**

- Synonymes d'interblocage : verrou mortel ou étreinte fatale
- Conditions nécessaires et suffisantes (Coffman, 1971)
	- 4 CNS simultanées :
	- 1. Ressources en exclusion mutuelle (ressources concernées non partageables)
	- 2. Processus en attente (processus conserve les ressources allouées)
	- 3. Non préemption des ressources (ressources concernées non préemptibles)
	- 4. Chaîne circulaire de processus bloqués (généralisation des demandes réciproques)
- 3 stratégies de lutte contre les blocages :
	- ♦ Prévention (statique)
	- Détection avec guérison
	- ◆ Évitement (prévention dynamique)

# **5 Mise en oeuvre dans un système d'exploitation**

■ Sémaphores (*cf.* chapitres « Communications inter-processus » et « Threads »)

- ◆ Sémaphores IPC
- ◆ Sémaphores Posix
- Moniteurs (ou conditions ou variables-condition)
	- ♦ Le moniteur ajoute le type condition et une file d'attente associée à chaque variable de type condition ainsi que des primitives wait x, signal x (x étant une condition).
	- ♦ Si besoin, un processus se bloque par wait et libère le moniteur
	- ♦ Un processus réveille un des processus en attente par signal
	- ♦ Il peut également réveiller tous les processus en attente par broadcast

# **Bibliographie du chapitre**